# **地域で高齢者虐待を防ぎましょう**

# **高齢者虐待とは**

高齢者虐待防止法(高齢者虐待の防止、高齢者の養護者に対する支援等に関する法律)」では、家族など養護者(介護 者)または要介護施設従事者などによる次のような行為を「高齢者虐待」と定義しています。

# **身体的虐待**

高齢者の身体に外傷が生じ、又は生じるおそれのある暴行を加えること。 具体例

平手打ちをする、つねる。殴る。蹴る。やけど、打撲をさせる。 無理やり食事を口にいれる。意図的に薬を過剰に服用される。 身体を拘束し自分で動くことを制限するなど。

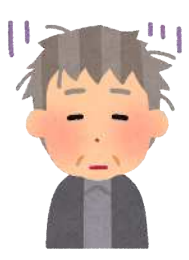

# **介護・世話の放棄・放任**

高齢者を衰弱させるような著しい減食又は⻑時間の放置その他高齢者を養護すべき職務上の義務を著しく怠ること。 具体例

入浴させておらず異臭がする。爪や髪が伸び放題だったり皮膚や衣服、寝具が汚れている。 水分や食事が十分与えれていないことで、空腹状態が長時間にわたって続いているなど。

### **心理的虐待**

高齢者に対する著しい暴言又は著しい拒絶的な対応その他の高齢者に著しい心理的外傷を与える言動をおこなうこと。 具体例

老化現象やそれに伴う言動などを嘲笑する。怒鳴る、ののしる、悪口をいう。 侮辱を込めて子どものように扱う。家族や親族、友人等との団らんから排除するなど。

#### **性的虐待**

高齢者にわいせつな行為をすること又は高齢者をしてわいせつな行為をさせること。 具体例

人前で排泄行為をさせる、オムツを交換する。 わいせつな映像を見せるなど。

# **経済的虐待**

高齢者の財産を不当に処分することその他当該高齢者から不当に財産上の権利を得ること。 具体例 日常生活に必要な金銭を渡さない、使わせない。 本人の自宅等を本人に無断で売却する。年金や預貯金を無断で使用するなど。

#### **また要介護施設従事者等による高齢者虐待では次のような具体例もあります。**

### **身体的虐待**

介護がしやすいように職員の都合でベッド等へ抑えつける。 食事の際に、職員の都合で本人が拒否しているのに口に入れて食べさせる。 「緊急やむえない」場合以外の身体拘束・抑制など。

**※身体拘束は生命や身体を保護するために緊急やむえない場合を除き原則禁止されています。**

# **介護・世話の放棄・放任**

ナースコール等を使用させない、手の届かないところに置く 他の利用者に対して暴力を振るう高齢者に対して何ら予防的手立てをしないなど。

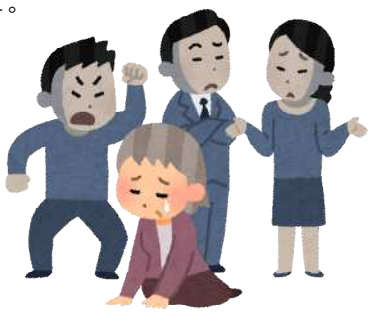

# **心理的虐待**

「ここ(施設)にいられなくしてやる」「追い出すぞ」などといい脅す。 他の利用者に高齢者や家族の悪口等を言いふらす。 本人の意志に反した異性介助を繰り返すなど。

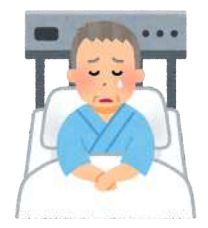

#### **性的虐待**

排泄や着替えの介助がしやすいという目的で、下(上)半身を裸にしたり、下着のまま放置するなど。

#### **経済的虐待**

事業所に金銭寄付、寄与を強要する。

#### **もしかして虐待かも?と思ったら**

高齢者虐待への対応は、問題が深刻化する前に発見し高齢者や養護者、家族に対する支援を開始することが大切です。 また、「高齢者虐待防止法」により高齢者虐待を発見した時は通報が求められています。

地域や介護保険施設で虐待を受けている高齢者を発見したり、「虐待かもしれない」と思った場合は古座川町役場健康 福祉課または古座川町地域包括支援センターに相談・連絡してください。

**※通報者の秘密は守られますので、もしかしたらと思ったら安心してご連絡ください。**

**連絡先 古座川町役場健康福祉課 TEL0735-67-7112 古座川町地域包括支援センター 0735-67-7611**

#### **通報を受けた時の対応は?**

施設などで虐待があった場合は市町村や県が法の規定による監督権限を使って、業務や適切な運営を確保することなど により高齢者の虐待防止や保護を図ります。 家庭で虐待があった場合は、市区町村もしくは地域包括支援センターが確認を行い必要な場合は高齢者を保護します。

# **自己チェックシート**

要介護施設従事者等の職員が日頃の支援を振り返る方法として自己チェックリストが有ります。下記URLから和歌山県 庁の高齢者虐待防止に向けたチェックリストが記載されたページに移動することができます。ご活用ください。

<https://www.pref.wakayama.lg.jp/prefg/040300/koureisyagyakutai/gyakutaicheck.html>

# **地域のみんなができること**

すべての人が住み慣れた地域で安心して暮らせるよう地域のみんなで高齢者を支え、助け合える地域づくりに取り組ん でいくことが大切です。高齢者や高齢者を介護する人たちが孤立しないよう、日常的な声掛けや見守りなどまずは地域 のみなさんでできることから取り組み支え合っていきましょう。

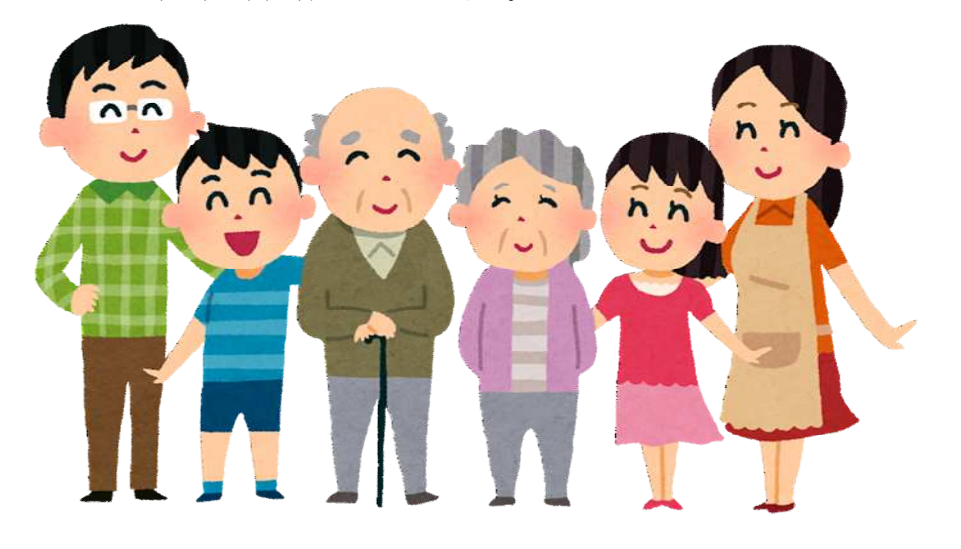